# **APLIKASI INFO TEMPAT KOS MENGGUNAKAN GOOGLE MAPS BERBASIS WEB DAN ANDROID**

# **WEB-BASED AND ANDROID-BASED APPLICATION OF BOARDING HOUSE USING GOOGLE MAPS**

#### **Jesica Theodora Samosir**

### Prodi D3 Manajemen Informatika, Fakultas Ilmu Terapan, Universitas Telkom **jesicasamosir@gmail.com**

#### **Abstrak**

**Mahasiswa menjadi daya tarik tersendiri bagi pemilik tempat kos disekitar kawasan kampus, tak terkecuali kawasan Universitas Telkom. Setiap awal tahun ajaran baru, akan ada banyak pemilik tempat kos yang mempromosikan tempat kosnya dengan berbagai media, baik melalui spanduk ataupun menyewa joki untuk membagikan selebaran kepada para mahasiswa. Informasi tentang tempat kos memang penting bagi mahasiswa, namun banyaknya pilihan tempat kos yang tersedia, terkadang tidak memungkinkan mereka untuk memperhatikan satu per satu spanduk yang tertera disekitar kawasan kampus atau mendengar**  promosi dari setiap joki. Cara lama seperti ini, cenderung merugikan pemilik tempat kos dari segi materi. Bagi **kebanyakan mahasiswa, lokasi merupakan salah satu penentu penting dalam memilih tempat kos, disamping faktor lain seperti harga, lingkungan maupun fasilitas yang disediakan oleh pemilik tempat kos. Kebanyakan mahasiswa hanya akan datang ke tempat kos yang diinginkan, jika mereka sudah tertarik dan ingin memesan. Oleh karena itu pemilik tempat kos memerlukan media yang lebih baik untuk mempromosikan tempat kos yang mereka miliki. Media yang yang dapat diakses langsung oleh mahasiswa dalam proses pencarian informasi tempat kos serta mengefisienkan waktu mereka dalam pemesanan tempat kos yang mereka inginkan.**

**Kata Kunci: Kos, Google Maps, Web, Android**

### **Abstract**

The college students become a special attraction for the owner of the boarding houses around the campus area, not least Telkom's University. Beginning of each new school year, there will be many owners of boarding houses *who promote his boarding house with a variety of media, either through banners or hire jockeys to distribute*  flyers to the college students. Information about boarding house is important for the college students, but many boarding houses options available, sometimes not allowing them to pay attention to one at a banner that stated on the area around campus or hear the promotion of any jockey. These tend to harm the owner of a boarding house *in terms of material.*

For most college students, location is one of the important determinants in choosing a boarding house, in addition to other factors such as price, environment and facilities provided by the owner of a boarding house. Most college students will only come to the boarding place desired, if they're interested and want to order. Therefore, the owner of a boarding house requires better media to promote their boarding houses. Media that can be accessed directly by the college students in the process of finding a boarding house information and streamline their time for the *reservations of the boarding house they want.*

*Keywords: Boarding House, Google Maps, Web, Android*

### **1. Pendahuluan**

## **1.1 Latar Belakang**

Kos adalah sebuah jasa yang menawarkan sebuah kamar atau tempat untuk ditinggali dengan sejumlah pembayaran tertentu untuk setiap periode tertentu (perbulan/pertahun). Biasanya kos sangat erat kaitannya dengan mahasiswa dan pemilik kos. Kenyataannya, ada banyak jumlah tempat kos yang ada disekitar kawasan Universitas Telkom. Tentu saja setiap mahasiswa yang ada didaerah tersebut membutuhkan sebuah aplikasi yang berfungsi untuk memberi informasi termasuk lokasi tempat kos secara cepat tanpa perlu datang ke tempat kos tersebut satu per satu. Tak hanya sekedar untuk mendapatkan informasi dan lokasi, mahasiswa juga membutuhkan sebuah aplikasi yang dapat digunakan untuk memesan (*booking*) suatu kos dengan mudah.

Dari sisi pemilik kos, mereka juga membutuhkan sebuah aplikasi yang dapat mempromosikan tempat kos mereka dengan media yang lebih baik dan efektif. Meninggalkan kebiasaan lama yang mempromosikan tempat kos dengan spanduk, poster (selebaran) atau bahkan menggunakan joki. Media yang lebih baik dan efektif tersebut adalah media yang mampu mengurangi biaya promosi dan mengefisienkan waktu untuk mempromosikan tempat kos.

Berdasarkan hal itu penulis akan mencoba membuat penelitian yang berjudul "Aplikasi Info Tempat Kos Menggunakan *Google Maps* Berbasis *Web* dan *Android*", sebagai sarana pencarian tempat kos yang dilengkapi dengan lokasi tempat kos yang dicari serta foto atau gambar tempat kos tersebut. Serta sebagai media untuk melakukan pemesanan tempat kos.

### **1.2 Rumusan Masalah**

Berdasarkan latar belakang tersebut, maka rumusan masalah dalam pengerjaan proyek akhir ini adalah sebagai berikut: 1. Kurangnya media yang menyediakan informasi tempat kos yang ada disekitar kawasan Universitas Telkom.

- 2. Kurangnya media yang dapat memudahkan pemilik tempat kos untuk dapat memasarkan tempat kos tanpa perlu mencetak brosur, spanduk atau bahkan menggunakan jasa joki.
- 3. Kurangnya media yang dapat memudahkan pengguna untuk memesan tempat kos secara langsung.

### **1.3 Tujuan**

Adapun tujuan dari pembuatan proyek akhir ini adalah:

- 1. Membuat aplikasi yang dapat menampilkan informasi dan lokasi tempat kos disekitar kawasan Universitas Telkom.
- 2. Membuat aplikasi yang dapat memudahkan pemilik tempat kos untuk memasarkan tempat kos yang dimilikinya tanpa perlu mencetak brosur, spanduk ataupun menggunakan jasa joki.
- 3. Membuat aplikasi yang dapat memudahkan pengguna untuk memesan tempat kos yang diinginkan tersebut secara langsung.

#### **1.4 Batasan Masalah**

Batasan masalah pada proyek akhir ini adalah:

- 1. Lokasi tempat kos hanya sebatas di kawasan Universitas Telkom, yaitu daerah Sukabirus, PGA, Sukapura dan Babakan Ciamis.
- 2. Setiap *user* hanya dapat melakukan satu kali pemesanan untuk satu tempat kos.
- 3. Aplikasi yang digunakan oleh *user* hanya dapat diakses menggunakan *smartphone* yang menggunakan spesifikasi minimal *platform* Android 2.3
- 4. Rute yang ditampilkan pada aplikasi ini berdasarkan data pada *Google Maps*.
- 5. Jumlah pembayaran uang muka untuk pemesanan tempat kos yang dilakukan oleh pengguna adalah 50% dari harga sewa kamar.
- 6. Pengguna yang dimaksud oleh aplikasi ini adalah mahasiswa.

### **1.5 Metode Pengerjaan**

Metode yang digunakan dalam pengerjaan proyek akhir ini adalah SDLC (*System Devlopment Life Cycle*) berfokus pada metode dan teknisi yang digunakan. Metodelogi pengerjaan menggunakan *waterfall method* yang memiliki tahapantahapan sebagai berikut: [1]

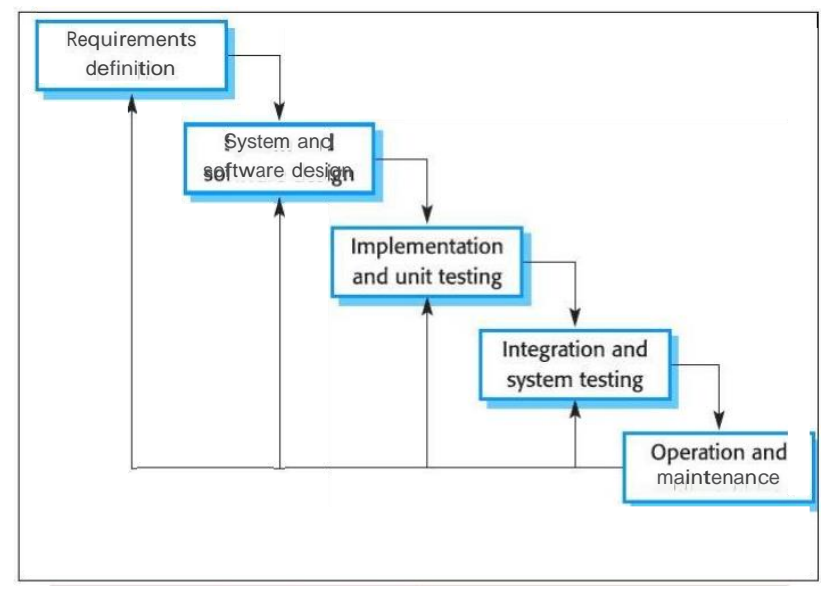

Gambar 1 Model *Waterfall*

*1. Requirements definition*

Tahapan ini pengumpulan informasi dan menganalisa kebutuhan aplikasi yang akan dikerjakan. Proses pengumpulan data dalam pembangunan aplikasi ini dilakukan dengan cara wawancara yang dilakukan terhadap pemilik tempat kos dan pengguna.

- *2. System and software design* Pada tahapan ini merupakan pengolahan informasi dan analisa kebutuhan aplikasi. Perancangan merupakan implementasi dari tahapan sebelumnya. Perancangan aplikasi ini berupa perancangan antarmuka dan perancangan basis data.
- *3. Implementation and unit testing* Tahapan implementasi dari perancangan desain aplikasi yang telah dibuat ditahapan sebelumnya dan menerjemahkan hasil desain logis ke dalam kode-kode program komputer (bahasa pemprograman). Perancangan tersebut diolah dan dibangun menggunakan bahasa pemrograman melalui proses *coding*.
- 4. *Integration and system testing* Tahap ini dilakukan untuk memastikan program telah selesai dan menghindari terjadinya error atau kesalahan pada aplikasi saat dijalankan. Pengujian dilakukan dengan menggunakan metode *blackbox*.
- 5. *Operation and maintenance* Tahap ini merupakan tahapan berupa perbaikan terhadap *bugs* maupun penambahan fitur, misalnya konfirmasi pembayaran tempat kos menggunakan *SMS Gateway*.

## **2. Dasar Teori/Perancangan**

## **2.1 Kos**

Menurut pengertian [2], kos adalah menumpang tinggal dengan membayar.

# **2.2 Aplikasi**

Perangakat lunak aplikasi adalah suatu subkelas perangkat lunak komputer yang memanfaatkan kemampuan komputer lagsung untuk melakukan suatu tugas yang diinginkan pengguna. Biasanya dibandingkan dengan perangkat lunak sistem yang mengintegrasikan berbagai kemampuan komputer, tapi tidak secara langsung menerapkan kemampuan tersebut untuk mengerjakan suatu tugas yang menguntungkan pengguna. Beberapa aplikasi yang digabung bersama menjadi suatu paket kadang disebut sebagai suatu paket atau *suite* aplikasi. Contohnya adalah *Microsoft Office* dan *OpenOffice.org*. Aplikasi - aplikasi dalam suatu paket biasanya memiliki antarmuka pengguna yang memiliki kesamaan sehingga memudahkan pengguna untuk mempelajari dan menggunakan tiap aplikasi. [3]

## **2.3 Android**

Menurut [4], *Android* adalah sebuah sistem operasi untuk perangkat *mobile* berbasis *Linux* yang mencakup sistem operasi, m*iddleware* dan aplikasi. *Android* menyediakan *platform* terbuka bagi para pengembang untuk menciptakan aplikasi mereka sendiri yang dapat digunakan oleh bermacam piranti bergerak.

### **2.4 Sistem Berjalan**

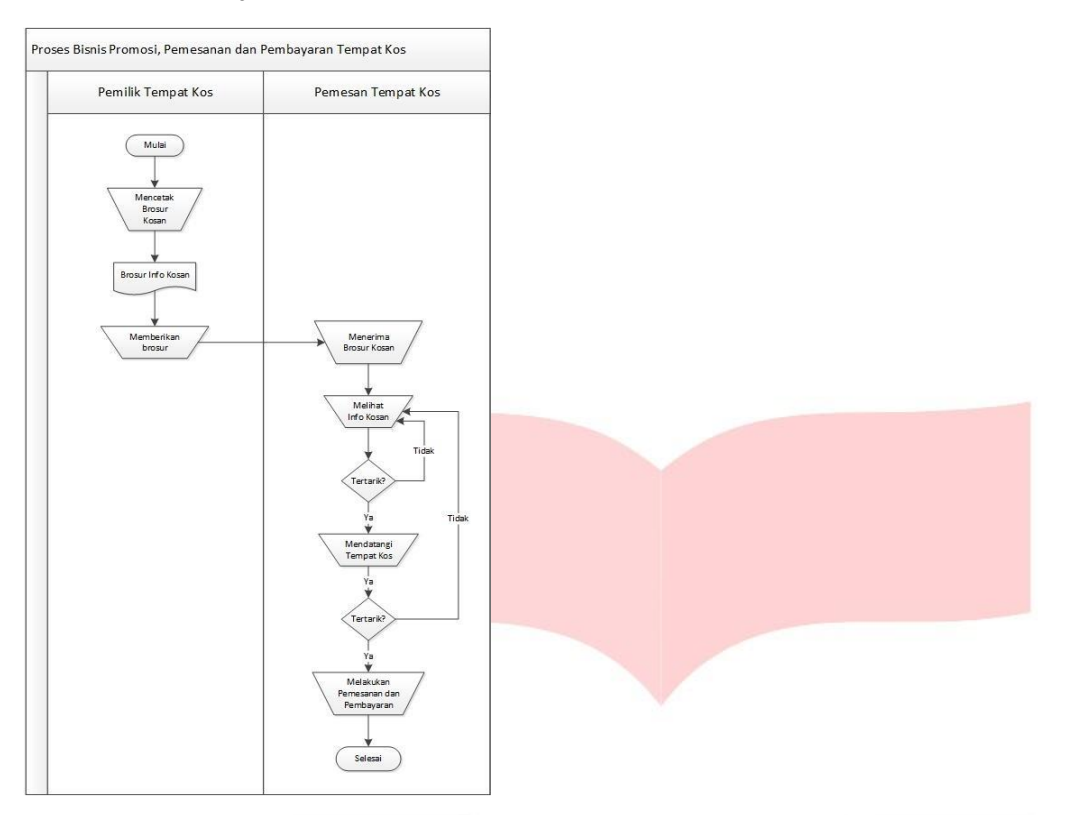

Gambar 1. Proses Bisnis Promosi, Pemesanan dan Pembayaran Tempat Kos

### **2.5 Sistem Usulan**

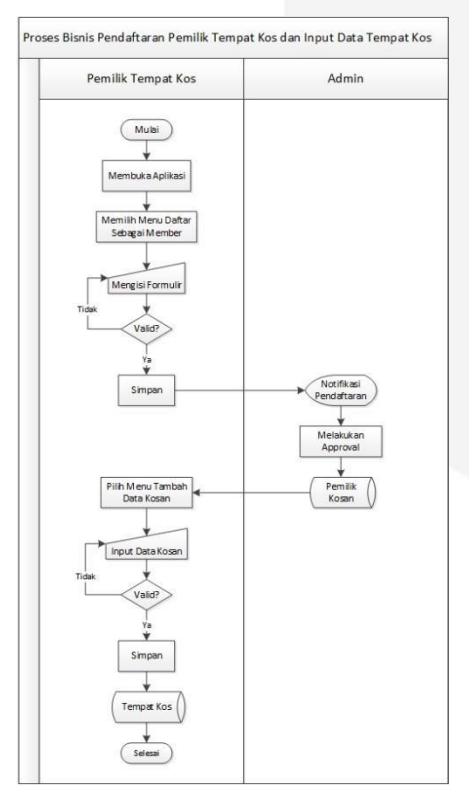

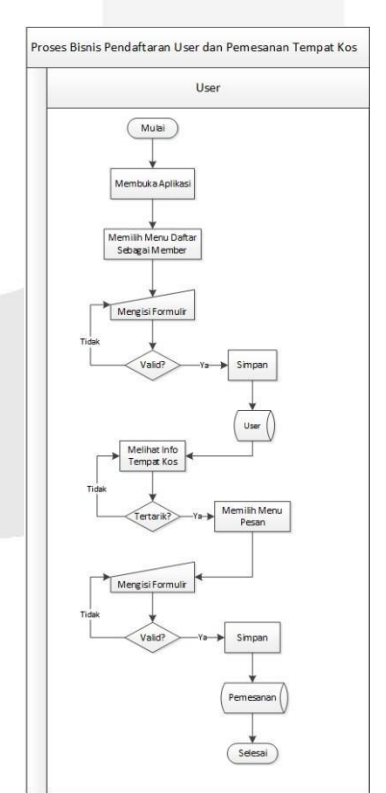

Gambar 2. Proses Bisnis Pendaftaran Pemilik Tempat Kos dan Input Data Tempat Kos

Gambar 3. Proses Bisnis Pendaftaran *User* dan Pemesanan Tempat Kos

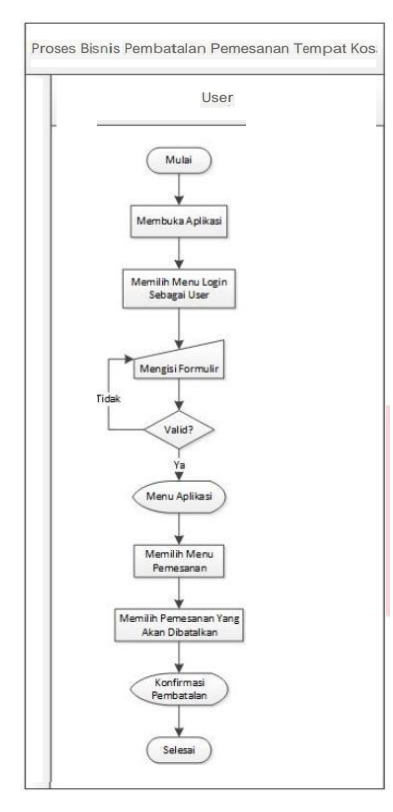

Gambar 4. Proses Bisnis Pembatalan Pemesanan Tempat Kos

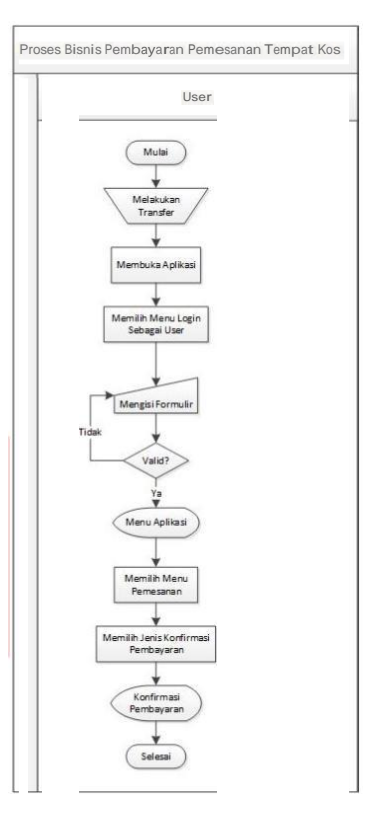

Gambar 5. Proses Bisnis Pembayaran Pemesanan Tempat Kos

# **3. Pembahasan**

# **3.1 Implementasi**

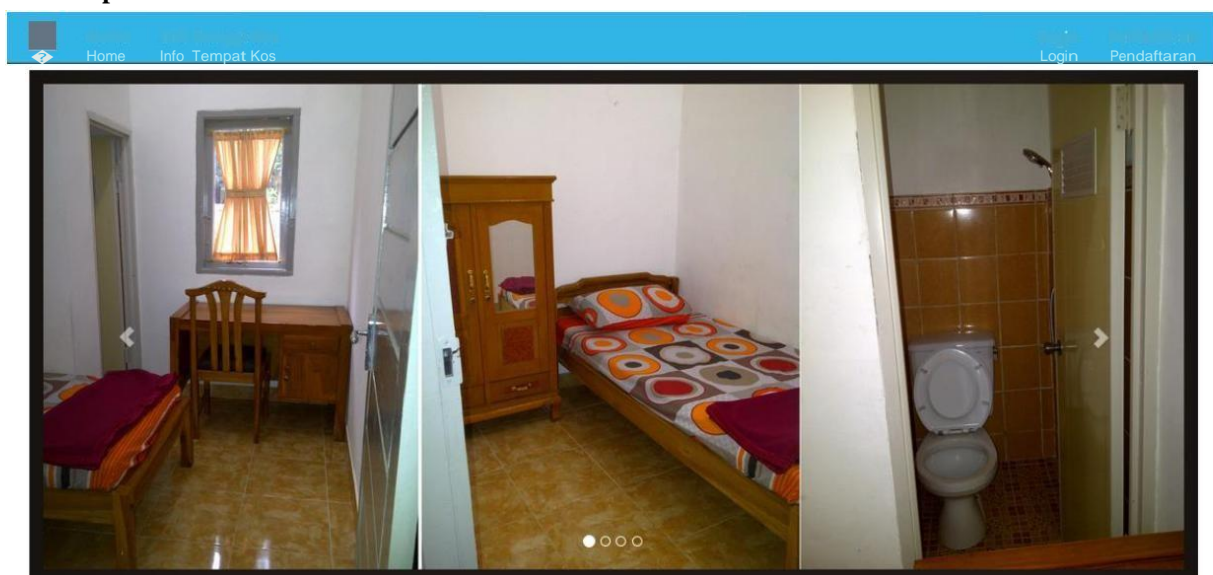

Copyr g.,t *Si* 2014 -jes.ce <sup>T</sup>�od:>ra Samos.-r

Gambar 1. Halaman Awal

Info Tempat Kos 

Daftar Tern pat Kos

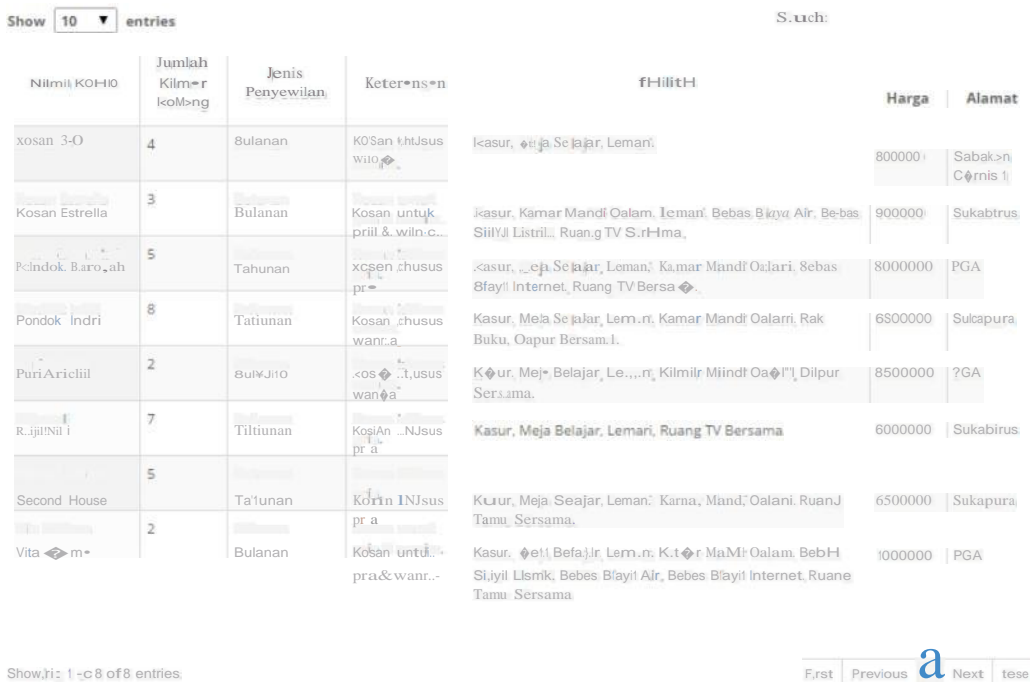

Copyright © 2014

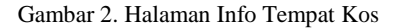

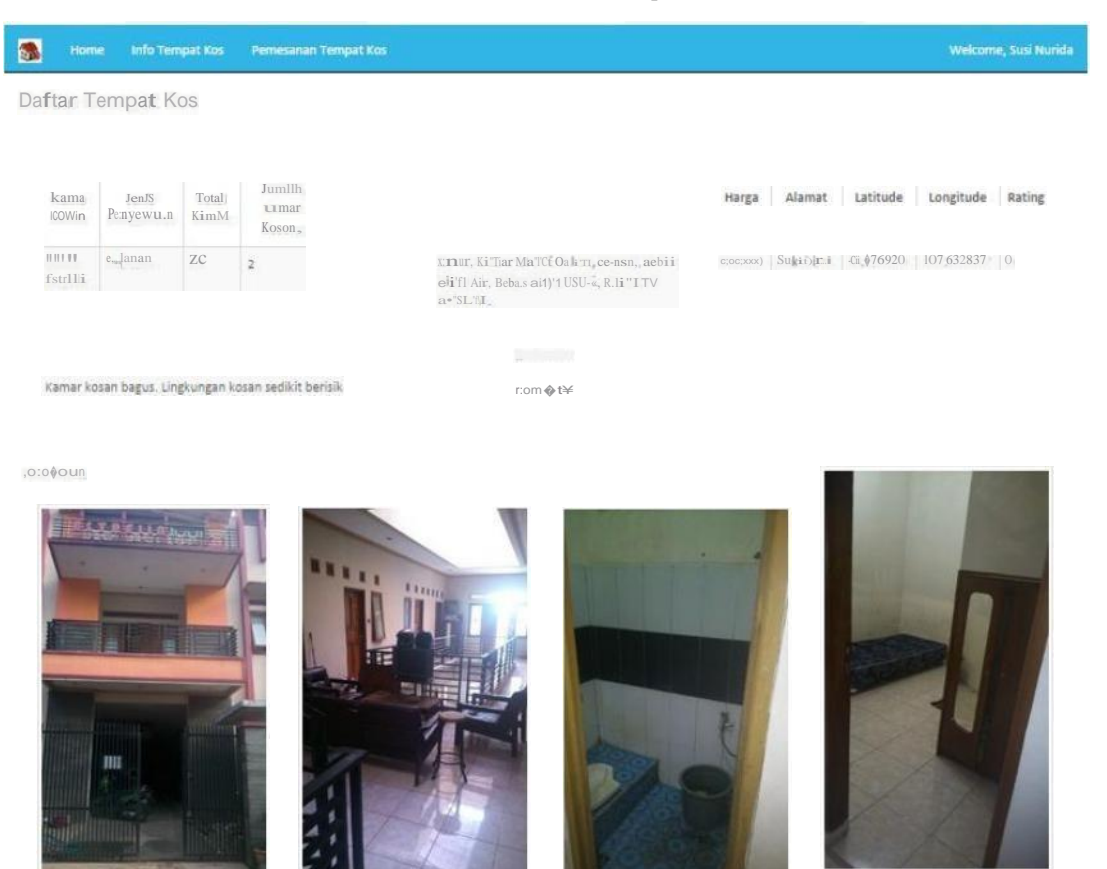

Gambar 3. Halaman Detail Info Tempat Kos

Pendafta

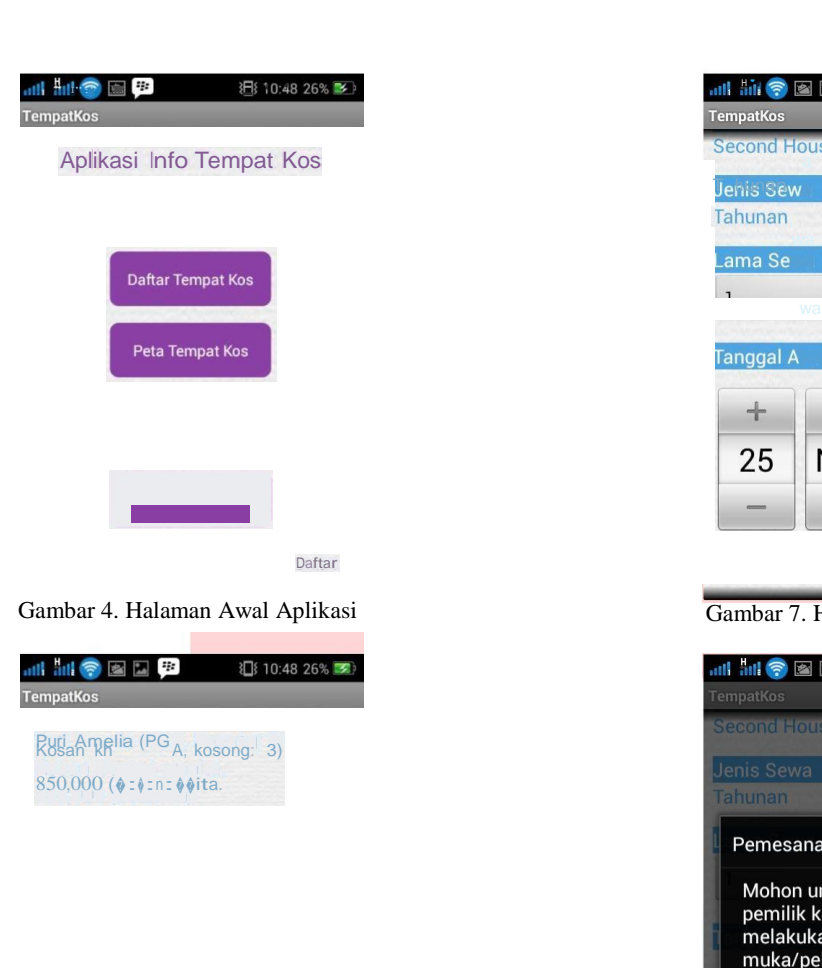

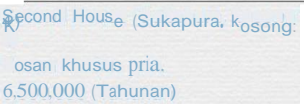

Gambar 5. Halaman Info Tempat Kos

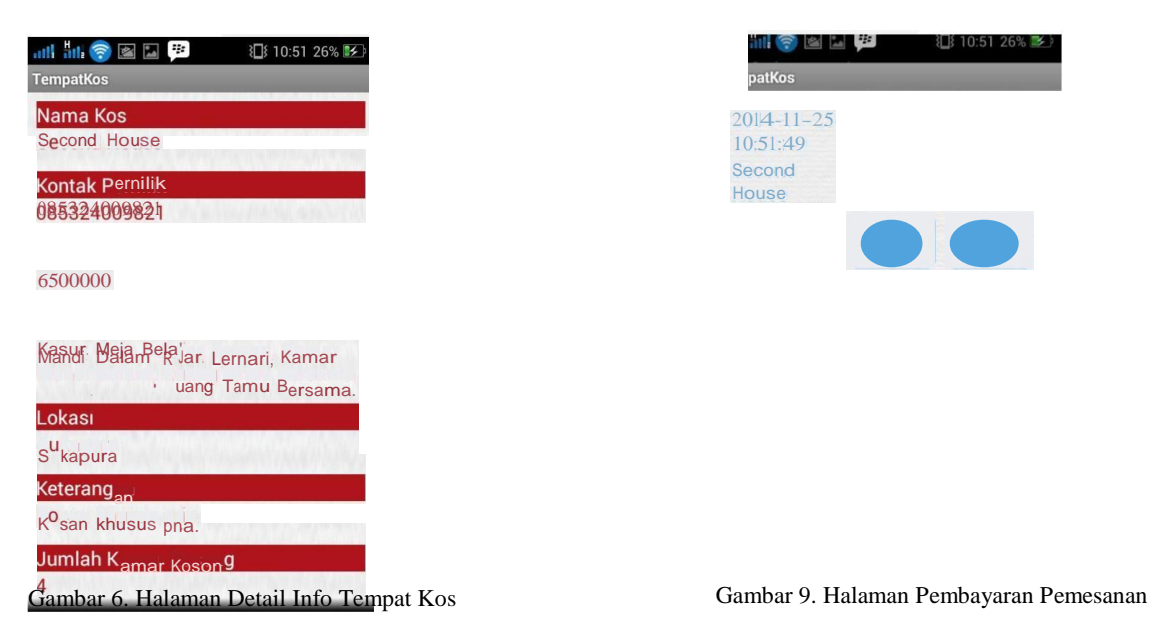

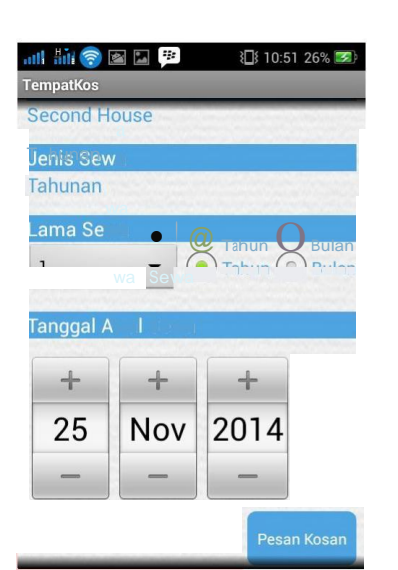

Gambar 7. Halaman Pemesanan Tempat Kos

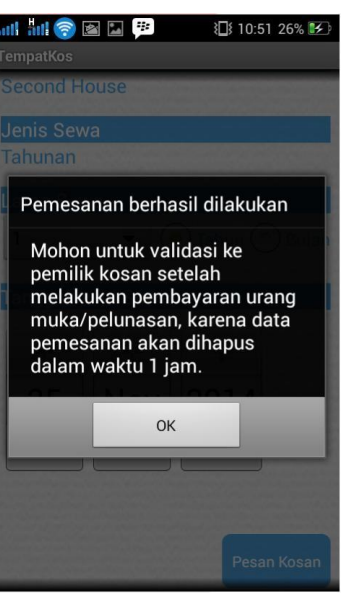

Gambar 8. Halaman Notifikasi Pemesanan

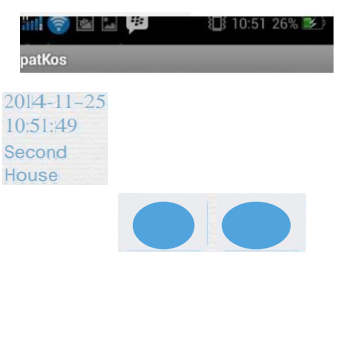

### **4. Kesimpulan**

Berdasarkan hasil penelitian dan pembahasan dari proyek akhir yang telah dibangun, didapatkan beberapa kesimpulan:

- 1. Aplikasi dapat memfasilitasi interaksi antara admin, pengguna dan pemilik tempat kos di kawasan Universitas Telkom.
- 2. Aplikasi dapat menampilkan data tempat kos, data pemesanan, data pemilik tempat kos dan data pemesan tempat kos
- 3. Aplikasi ini memudahkan pemilik tempat kos dalam mempromosikan tempat kos yang dimiliki.
- 4. Aplikasi ini memudahkan pengguna dalam pencarian informasi tempat kos dan melakukan pemesanan terhadap tempat kos yang diinginkan.
- 5. Aplikasi dapat memfasilitasi pengguna untuk memberikan *rating* dan komentar terhadap kepuasan tempat kos yang dipesan.

### **Daftar Pustaka**

- [1] R. S. Pressman, Software Engineering, Mc Ghraw Hill Higher Education, 2010
- [2] L. Ali, Kamus Besar Bahasa Indonesia, Balai Pustaka, 1991.
- [3] A. Nugroho, Rekayasa Perangkat Lunak Berorientasi Objek dengan Metode USDP, ANDI, 2010.
- [4] N. Safaat, Dasar Android, Informatika, 2011.

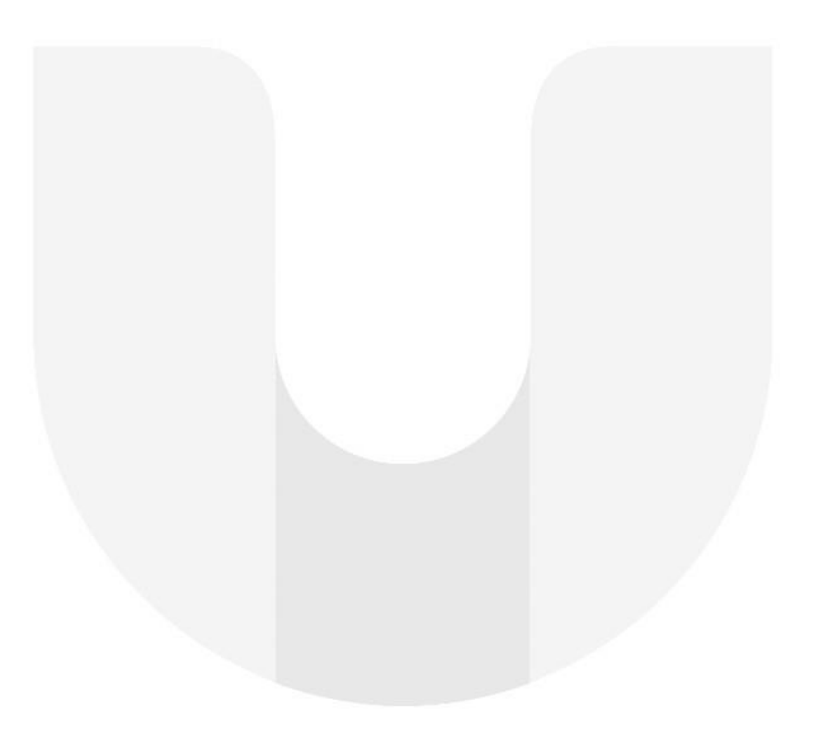